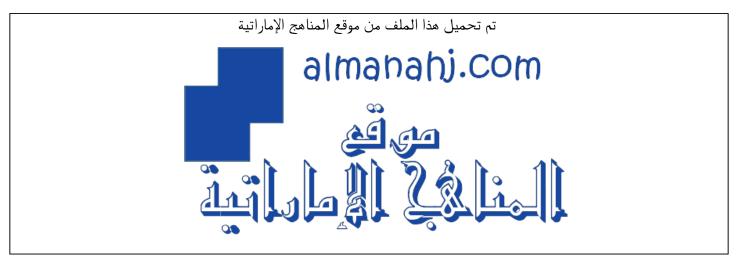

\*للحصول على أوراق عمل لجميع الصفوف وجميع المواد اضغط هنا

https://almanahj.com/ae

\* للحصول على أوراق عمل لجميع مواد الصف الثاني عشر اضغط هنا

https://almanahj.com/ae/12

\* للحصول على جميع أوراق الصف الثاني عشر في مادة لغة انجليزية ولجميع الفصول, اضغط هنا

https://almanahj.com/ae/12english

\* للحصول على أوراق عمل لجميع مواد الصف الثاني عشر في مادة لغة انجليزية الخاصة بـ الفصل الثالث اضغط هنا https://almanahj.com/ae/12english3

\* لتحميل كتب جميع المواد في جميع الفصول للـ الصف الثاني عشر اضغط هنا

https://almanahj.com/ae/grade12

للتحدث إلى بوت المناهج على تلغرام: اضغط هنا

https://t.me/almanahj\_bot

## Chapter 1: Programming Week: 2 **LESSON PLAN** Grade: 12 G/A **Period:** P1 – P2 **Section 1:** Arduino programming Time given: 2 x 45 min periods 1) Learning outcomes Strategies/Activities Distance learning Employ control structures when writing codes. Differentiate between digital and analogue signals. LMS discussion forms Use Arduino to read and generate digital and Microsoft teams group meetings, chats and analogue signals. assignments E-Surveys E-Polls 4) Prior knowledge 2) Keywords 3) Resources Digital signal Computer **Electronics** Introduction to Arduino Analogue signal Student Book **PWM** Workbook LMS Microsoft teams **Tinkercad** Arduino IDE Video tutorials 5) Assessment Assessment for learning Assessment as learning Assessment of learning Workbook activities ★ Observations ★ Self-assessment **★** Conversations ★ Peer-assessment Test **★** Notes **★** Presentation Quiz **★** Work sample ★ Graphic Organizer **★** Collaboration **★** Checklist ★ Diagnostics **★** Homework 6) Starter 7) Differentiation strategies Differentiation to be met through designing various levels of activities. Some examples are outlined below: Distance learning Distance learning Teacher to introduce students to the lesson aim at the beginning of the Microsoft teams lesson. ★ LMS quizzes with visual aids MCQ, true or false and Teacher to ensure all learning outcomes are outlined multi – response questions. on LMS under the correct lesson. Differentiated LMS in class activities assigned to Use Microsoft teams screen sharing to show all specific students learning outcomes and ensure understanding. ★ Reflection through LMS surveys or polls Introduce the lesson's keywords through an LMS quiz or through an online game-based learning platform Identify possible differentiation needs of the class based such as Kahoot or Quizlet. on prior classes and the starter activities.

|                                                                                                    | 8) Lesson activities                                                                                                    |  |
|----------------------------------------------------------------------------------------------------|----------------------------------------------------------------------------------------------------|--|
| Distance learning                                                                                                    |                                                                                                    |  |
| Teacher led activities  Teacher to start an online lesson on Microsoft teams. Teacher to upload reading materials to LMS prior to the lesson. Students can view the books online via Al Diwar platform.  Teacher to recap on types of control structures. Teacher to create an LMS in-class activity or an online game such as Kahoot or Quizlet to refresh students knowledge of types of control structures.  Activity. Teacher to explain the if-statement and for-statement Teachers to create in-class activities on LMS of type fine the blanks or multi-response to cover activities 1.1. and 1.1.6 of the workbook.  LMS activities. Teacher to lead a class discussion on the difference between digital and analogue signals using LM discussion forms.  LMS discussion form. Teacher to recap on Arduino's main functions to reach and generate digital and analogue signals through a LMS quiz or through an online game-based learning platform such as Kahoot or Quizlet. Activity. Teachers to create in-class activity on LMS of type fill in the blanks or multi-response to cover activity 1.1.7 of the workbook.  LMS activities. Encourage questions using the chat box to ensure a students understand the lesson objectives.  Workbook activities  * 1.1.5 – 1.1.7 | LMS.  Open the required book on Al Diwan.  Activity: Students complete the revision activity.  Use Microsoft Teams to discuss the types control structures.  LMS activity: Students to complete in-class activities on LMS that cover activities 1.1.5 and 1.1.6 of the workbook.  LMS discussion form.  Activity: Students complete the revision activity.  LMS activity: Students to complete in-class activity on LMS that cover activity 1.1.7 of the workbook.  Students should complete the activities as homework and submit them on LMS if not finished. |  |
| <ul> <li>10) Plenary</li> <li>Teacher to facilitate as students evaluate learning.</li> <li>Question pupils on what they have learned. Have learning outcomes been met? Has the lesson aim been achieved?</li> <li>Teacher to use LMS quiz or an online game-based learning platform such as Kahoot or Quizlet to check students understanding of the lesson objectives.</li> <li>Teacher to post homework activities through LMS and to assign a time frame for that for all unfinished activities.</li> <li>Teacher to create an LMS/Google/Microsoft surveys and share it with students where a checklist showing students' reflection will help self-reflect on the lesson for both teacher and students.</li> <li>Teacher to use LMS awards to give students recognition badges.</li> <li>11) Reflection &amp; Next steps</li> </ul>                                                                                                    |                                                                                                    |  |
|                                                                                                    | w 1 1 1 1 1 1 1 1 1 1 1 1 1 1 1 1 1 1 1                                                                                                    |  |
| Activities that worked                                                                                                    | Topics to be revisited                                                                                                    |  |

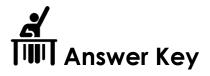

```
Activity 1.1.5
Edit the following code so that the LED turns on when the condition inside the if statement is not met.
int LED = 12;
int pushbutton = 8;
int buttonState;
void setup() {
pinMode(LED, OUTPUT);
pinMode(pushbutton, INPUT);
void loop() {
buttonState = digitalRead(pushbutton);
 if (buttonState == HIGH){
 digitalWrite(LED,HIGH);
 }
 else {
 digitalWrite(LED,LOW);
 }
}
Edit the following lines of code:
 if (buttonState == HIGH){
 digitalWrite(LED,LOW);
 else {
 digitalWrite(LED,HIGH);
 }
```

## Activity 1.1.6

Write an Arduino code that gradually increases the brightness of an LED from zero to its maximum brightness by an increment of 5. Then, gradually decrease it to zero again using 'for' loops.

int brightness = 0;

void setup()
{
 pinMode(9, OUTPUT);
}

void loop()
{
 for (brightness = 0; brightness <= 255; brightness += 5) {
 analogWrite(9, brightness);
 delay(30); // Wait for 30 millisecond(s)
}

for (brightness = 255; brightness >= 0; brightness -= 5) {
 analogWrite(9, brightness);

## Activity 1.1.7

delay(30); // Wait for 30 millisecond(s)

```
Write an Arduino code that turns an LED on when an analogue pin (A0) reads an analogue signal that is greater than 512.

void setup() {
    Serial.begin(9600);
    pinMode(8, OUTPUT);
    }

void loop() {
    // read the input on analog pin 0:
    int sensorValue = analogRead(A0);
    Serial.println(sensorValue);
    if (sensorValue > 512){
        digitalWrite(8, HIGH);
    }
    else{
        digitalWrite(8, LOW);
    }
}
```